## eXamen.press

**eXamen.press** ist eine Reihe, die Theorie und Praxis aus allen Bereichen der Informatik für die Hochschulausbildung vermittelt.

Bernhard Preim · Raimund Dachselt

# Interaktive Systeme

Band 1: Grundlagen, Graphical User Interfaces, Informationsvisualisierung

2. Auflage

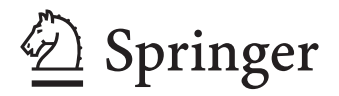

Bernhard Preim Universität Magdeburg Fakultät Informatik Universitätsplatz 2 39106 Magdeburg Deutschland bernhard.preim@ovgu.de Raimund Dachselt Universität Magdeburg Fakultät Informatik Universitätsplatz 2 39106 Magdeburg Deutschland raimund.dachselt@ovgu.de

ISSN 1614-5216 ISBN 978-3-642-05401-3 e-ISBN 978-3-642-05402-0 DOI 10.1007/978-3-642-05402-0 Springer Heidelberg Dordrecht London New York

Die Deutsche Nationalbibliothek verzeichnet diese Publikation in der Deutschen Nationalbibliografie; detaillierte bibliografische Daten sind im Internet über http://dnb.d-nb.de abrufbar.

#### -c Springer-Verlag Berlin Heidelberg 1999, 2010

Dieses Werk ist urheberrechtlich geschützt. Die dadurch begründeten Rechte, insbesondere die der Übersetzung, des Nachdrucks, des Vortrags, der Entnahme von Abbildungen und Tabellen, der Funksendung, der Mikroverfilmung oder der Vervielfältigung auf anderen Wegen und der Speicherung in Datenverarbeitungsanlagen, bleiben, auch bei nur auszugsweiser Verwertung, vorbehalten. Eine Vervielfältigung dieses Werkes oder von Teilen dieses Werkes ist auch im Einzelfall nur in den Grenzen der gesetzlichen Bestimmungen des Urheberrechtsgesetzes der Bundesrepublik Deutschland vom 9. September 1965 in der jeweils geltenden Fassung zulässig. Sie ist grundsätzlich vergütungspflichtig. Zuwiderhandlungen unterliegen den Strafbestimmungen des Urheberrechtsgesetzes.

Die Wiedergabe von Gebrauchsnamen, Handelsnamen, Warenbezeichnungen usw. in diesem Werk berechtigt auch ohne besondere Kennzeichnung nicht zu der Annahme, dass solche Namen im Sinne der Warenzeichen- und Markenschutz-Gesetzgebung als frei zu betrachten wären und daher von jedermann benutzt werden dürften.

*Einbandentwurf:* KuenkelLopka GmbH

Gedruckt auf säurefreiem Papier

Springer ist Teil der Fachverlagsgruppe Springer Science+Business Media (www.springer.com)

#### **Geleitwort**

Wer wagt, gewinnt. Das erste Lehrbuch zum Thema "Usability" (Gebrauchstauglichkeit), das ich gelesen habe, war Jens Wandmachers "Software-Ergonomie" (Walter de Gruyter, Berlin 1993). Es machte mir vor rund 15 Jahren klar, dass Usability keine Qualität des jeweiligen Produktes ist, sondern im Zusammenspiel von "Benutzern" (welch ein furchtbares Wort für Menschen), ihren Aufgaben und den Rahmenbedingungen liegt. Der Groschen fiel bei der Formel zur Bestimmung der optimalen Schriftgröße<sup>1</sup>. Diese benötigt den Abstand zwischen dem Bildschirm und dem Lesenden. Ohne zu wissen, wie groß dieser Abstand ist, kann auch keine optimale Schriftgröße ermittelt werden. Es ist seltsam, wie die Einsicht funktioniert. Plötzlich hatte ich verstanden, dass trotz aller wissenschaftlichen Exaktheit sich irgendjemand zunächst die Mühe machen muss, diesen Abstand zu ermitteln oder zumindest festzulegen. Es gibt keine einfachen Rezepte à la "12 Punkt ist lesbar".

Wandmachers Buch ist voll mit solch nützlichem Wissen und dessen wissenschaftlicher Fundierung. Ein ganzes Kapitel beschäftigt sich beispielsweise mit der Gestaltung von Menüs. Es geht um die optimale Zahl von Menüeinträgen und Menüebenen, ob Menüs eher flach oder tief sein sollen, wie man sie strukturiert und die einzelnen Auswahlmöglichkeiten benennt. Als Studierender – denn das war ich vor 15 Jahren – kann ich mich an hitzige Diskussionen erinnern, ob es nun Benutzerschnittstelle (grammatikalisch falsch), Benutzungsschnittstelle oder doch lieber -nahtstelle heißen soll. Ist Benutzerfreundlichkeit als Begriff abwertend und was ist eigentlich der Unterschied zwischen Benutzbarkeit, Nützlichkeit und Gebrauchstauglichkeit? Fragen über Fragen.

Seit damals ist einiges passiert. Und es ist nicht einfacher geworden. Die Komplexität interaktiver Systeme hat immens zugenommen. Allein die Vorstellung ich müsste ein mittelkomplexes Produkt, wie eine Software zur Steuererklärung, GOMS-modellieren, um seine Effizienz zu optimieren, lässt mich schaudern. (Sie müssen nicht wissen was GOMS ist. Es reicht zu wissen, dass es sehr sehr aufwändig ist.) Es geht auch nicht mehr nur um den Desktopcomputer in einem Büro. Interaktive Systeme sind mittlerweile fester Bestandteil unseres alltäglichen Lebens. Dementsprechend variieren Technologien und Kontexte. Kleine Bildschirme, große Bildschirme, Mäuse, Touchscreens und -pads und -wheels, Knöpfe, Hebelchen, Schalter, Gesten, Worte; und das dann Zuhause, auf Partys, in Autos, in Büros. Die Kombinationsmöglichkeiten sind enorm, und damit auch die Anforderungen an das Wissen über die Gestaltung interaktiver Systeme – denn Sie erinnern sich: Nur wenn das System zum Kontext passt, wird Usability daraus.

<sup>&</sup>lt;sup>1</sup> Die Schriftgröße in mm errechnet sich als  $0,0022d + k1 + k2$ . *d* ist der Augenabstand vom Bildschirm in mm. *k*1 ist 1,5 bei günstigen Lesebedingungen und 4,1 bei ungünstigen. *k*2 ist 0 bei normalen Informationen und 1,9 bei kritischen. Die Formel verrechnet also insgesamt drei unterschiedliche, kontextabhängige Aspekte (siehe Jens Wandmacher, Software-Ergonomie, 1993).

Warum erzähle ich das? Weil ein Buch zu schreiben wie das vorliegende "Interaktive Systeme" unter diesen Umständen ein Wagnis ist. Hunderte, tausende von Wissensschnipseln müssen zu einem großen Ganzen zusammengefügt werden, zu einer Struktur, die Sinn macht, die Studierenden und auch Experten hilft, den Überblick zu behalten. Ich finde, dieses Wagnis ist Bernhard Preim und Raimund Dachselt sehr gut gelungen – ehrlich gesagt: ich bin ein bisschen neidisch!

Das Gelingen liegt natürlich auch daran, dass sich Preim und Dachselt hervorragend ergänzen. Preim hat seinen Schwerpunkt in der Gestaltung sicherheitskritischer interaktiver Systeme im Kontext medizinischer Anwendungen. Ein Nutzungsproblem in diesem Bereich, eine kleine Unsicherheit bei der Einstellung einer Dosierung oder der Dauer einer Bestrahlung kann Menschenleben kosten. Und entsprechend leidenschaftlich und überzeugend beschäftigt er sich mit der Verbesserung der Usability. Dachselt erforscht intensiv, neuartige, möglichst natürliche Interaktionstechniken und Informationsvisualisierung – er gehört zu einer neuen Generation von Informatikern, die ihr Augenmerk bereits auf die Ästhetik interaktiver Systeme richten – und entsprechende Fertigkeiten gezielt erworben haben.

Das Buch ist voll interessanter Einsichten und Hinweise zum Thema Usability im Speziellen und zum Entwurf interaktiver Systeme im Allgemeinen. Und auch die "angenehme User Experience" (Abschn.  $6.3.1$ ) – wie das auf neudeutsch heißt – wird diskutiert. Diese Diskussion ist besonders wichtig, denn sie zeigt, dass Usability bei aller Leidenschaft nur ein Teilaspekt interaktiver Systeme ist. Es gibt mehr. Menschen drücken durch interaktive Systeme ihre Identität aus - sie lieben Schönheit und Professionalität. Sie beweisen durch die Beherrschung dieser Systeme ihre Kompetenz und nicht selten entdecken sie Anregendes und Neues.

Hand aufs Herz: In vielen Fällen ist das Gefühl, effizient zu sein, viel wichtiger als die wirklich erreichte Effizienz. Und die Vorstellung, dass Menschen Aufgaben haben, die sie erledigen wollen, und wofür sie Werkzeuge brauchen wäre ebenso naiv. Natürlich verändert das Werkzeug die Aufgabe erheblich und führt oft zu ganz neuen Aufgaben, die so noch gar nicht da waren. Wenn Sie einen Kaffeevollautomaten besitzen, wissen Sie, wovon ich rede. Man muss zwar nicht mehr Kaffee kochen - das macht ja jetzt die Maschine – aber dafür bekommt man permanent Anweisungen, wie die Maschine ordnungsgemäß zu unterstützen sei: Wasser nachfüllen, reinigen, Mahlwerk oder Milchdüse säubern.

Diese Systeme müssen nicht nur gebrauchstauglich gemacht werden, sondern müssen mit Gespür dafür gestaltet werden, was Menschen wichtig ist und was Ihnen Freude bereitet. Usability ist zwar ein wichtiger Hygienefaktor. Ohne Usability wird es immer mühsam oder sogar gefährlich. Aber Usability allein ist kein Grund zur Freude. Freude bei der Nutzung, Bindung und die Motivation der Nutzer sind immer zentraler werdende Anforderungen an jedes interaktive System. Wie das genau geht, ist noch unklar, das Forschungsgebiet noch unreif – aber spannend ist es. Und Bernhard Preim und Raimund Dachselt machen uns zum Glück immer wieder darauf aufmerksam.

Ein Tipp zum Schluss: Lassen Sie sich nicht entmutigen von der Fülle der Deein spannendes, gesellschaftlich überaus relevantes Thema. Es liegt am Ende in Ihrer Hand als Gestalter (egal ob Sie sich als Ingenieur oder Designer verstehen), ob eine Technologie eine positive Wirkung für den Menschen entfalten kann oder aber als unmenschlich, zu kompliziert, langweilig oder überflüssig befunden wird. Das Buch wird Ihnen sicher dabei helfen, angemessene Gestaltungsentscheidungen zu treffen. tails, Ratschläge und Themen in diesem Buch. Lassen Sie sich nicht entmutigen von dem Gefühl, das vielleicht aufkommt, doch nur an der Oberfläche gekratzt zu haben. Das Gestalten interaktiver Systeme ist eine Herausforderung. Es ist aber auch

Viel Vergnügen beim Lesen und viel Erfolg beim Anwenden.

Ihr Marc Hassenzahl

#### Vorwort zur zweiten Auflage

Die Mensch-Computer-Interaktion ist ein faszinierendes und vielseitiges Arbeitsgebiet. Seit der ersten Auflage 1999 ist eine Vielzahl neuer Trends zu beobachten, die eine Neuauflage dringend erforderlich machen. Die erste Auflage war stark durch Szenarien geprägt, in denen interaktive Systeme für Experten bei ihrer Arbeit an stationären PCs entwickelt wurden. Usability Engineering – eine an das Software Engineering angelehnte Vorgehensweise zur Entwicklung von leicht erlernbaren und vor allem effizient zu benutzenden Systemen – stand dabei im Vordergrund.

Heute ist dagegen der mobile Einsatz von Computern, Handhelds und der Einsatz von PCs in der Freizeit von ähnlich großer Bedeutung. Dabei gibt es die unterschiedlichsten Benutzer und Nutzungskontexte: Autofahrer nutzen ein Navigationsgerät und dürfen dabei nicht von der Steuerung des Autos abgelenkt werden, e-Learning Systeme werden von Menschen aller Altersklassen genutzt, um den Anforderungen des lebenslangen Lernens gewachsen zu sein.

Die Interaktionsformen sind vielfältiger geworden. Die herkömmliche Mausund Tastatureingabe wird häufig durch Touchscreenbedienung oder Stifteingabe ergänzt oder gar ersetzt, vor allem bei der Nutzung mobiler Geräte. Im Spielebereich sind noch wesentlich mehr Interaktionsformen entwickelt, erprobt und etabliert worden. Einige dieser Interaktionsformen, die für den Unterhaltungsbereich konzipiert wurden, werden mittlerweile auch in anderen "seriösen" Anwendungen genutzt. Als Beispiel sei die bewegungssensitive Steuerung durch die Wii-Fernbedienung von NINTENDO genannt, die sogar schon in Operationssälen erprobt wird, um mittels entsprechender Gesten Software zu steuern.

Webbasierte Systeme spielen eine wachsende Rolle: die Kommunikation in Firmen wird durch Intranets unterstützt, wobei nicht nur der Wissens- und Erfahrungsaustausch unterstützt wird, sondern idealerweise auch das Zusammengehörigkeitsgefühl z.B. durch Darstellung gemeinsamer Aktivitäten. Der Austausch von Fotos, Videos und Musik, das Kommentieren und gemeinsame Verbinden der Inhalte sind Beispiele für diese neuen sozialen Nutzungskontexte. Das Internet wird genutzt, um Ferienwohnungen zu buchen, um einzukaufen oder bei eBay etwas zu ersteigern. Als herausragendes Beispiel sei die Wikipedia genannt, bei der kollektiv ein umfassendes Lexikon erstellt wurde und das weiter entwickelt wird. Bei der Konzeption derartiger Systeme sind neben Kenntnissen in der Mensch-Computer-Interaktion auch soziologische und psychologische Kenntnisse entscheidend, z.B. um angemessene Möglichkeiten zur Moderation und Konfliktsteuerung bereitzustellen.

Die klassischen Usability-Faktoren haben dabei nicht an Bedeutung verloren; aber sie reichen zur Bewertung nicht mehr aus. Eine Webpräsentation eines Sportvereins dient auch dazu, neue Mitglieder anzuziehen, ebenso wie die Webpräsentation einer Universität auf Abiturienten einladend wirken soll. Das visuelle Design, die Professionalität des Webauftritts, aber auch die Stimmungen, die dieses Design vermittelt, z.B. in Bezug auf das Studentenleben an einem Universitätsstandort, sind weitere wichtige Faktoren. E-Learning adressiert nicht den in der Softwareergonomie vorherrschenden "Experten", sondern einen Lernenden, der nicht nur die Benutzung des e-Learning-Systems, sondern auch den Anwendungsbereich kennen lernen muss. Dabei spielt die Motivation des Benutzers für die Akzeptanz eine ganz entscheidende Rolle. Wie kann der Benutzer an den Anwendungsbereich herangeführt werden, wie kann er durch passendes Feedback motiviert werden, wie können Einsichten und Haltungen vermittelt werden?

Insbesondere bei webbasierten e-Commerce-Lösungen oder Online-Auktionen ist die Frage, ob der Benutzer zu einer Website und der durch sie repräsentierten Firma Vertrauen aufbaut. Relevante Fragen sind dann: Wie sicher ist die Bezahlung? Was passiert mit meinen Daten? Das Bewusstsein für die Heterogenität von Benutzern, unter anderem von Informationsangeboten im WWW, ist gewachsen. Es wird angestrebt und mittlerweile auch gesetzlich vorgeschrieben, dass auch Benutzer, deren physische und kognitive Möglichkeiten eingeschränkt sind, interaktive Systeme nutzen können. Dies ist auch dringend erforderlich, da immer stärker Maschinen, z.B. Fahrscheinautomaten auf Kleinstadtbahnhöfen, die menschliche Bedienung ersetzen. Barrierefreiheit, lange Zeit vor allem ein Schlagwort, unter dem die behindertengerechte Konzeption von Gebäuden diskutiert wurde, betrifft in wachsendem Maße die Entwicklung interaktiver Systeme.

Unter dem Begriff "User Experience" wird eine umfassendere Sicht auf interaktive Systeme charakterisiert. Im Deutschen wird dieser Begriff teilweise als Nutzungserlebnis bezeichnet. Eine zielgerichtete Entwicklung, die eine angenehme "User Experience" ermöglichen soll, beinhaltet auch ästhetische Aspekte, wie ein modernes visuelles Design, eine Interaktion, die dem Benutzer Freude bereitet, ihn unter Umständen auch angemessen herausfordert.

Diese Entwicklung ist keinesfalls auf den akademischen Bereich begrenzt. Große Firmen im In- und Ausland suchen *User Experience Designer* oder bauen ganze User Experience-Abteilungen auf. Noch stärker als bisher ist die Entwicklung interaktiver Systeme als interdisziplinäre Aufgabe anzusehen. Auf Seiten der Auftraggeber sind häufig verschiedene Interessen und Positionen zu berücksichtigen, z.B. die des Managements und die der "betroffenen" Mitarbeiter. Während für das Management Zeit- und Kosteneinsparungen, also "harte" Usability-Faktoren im Vordergrund stehen, haben Mitarbeiter – also die Nutzer dieser Systeme – unterschiedliche, eventuell sogar entgegengesetzte Interessen.

Das Team, das interaktive Systeme konzipiert, muss diese Interessen kennen, eruieren und nicht selten zum Ausgleich dieser Interessen beitragen. Die Analyse von Anforderungen erfordert andere Kompetenzen als das Interaktions- und Navigationsdesign für einen umfassenden Webauftritt. Wieder andere Kompetenzen sind nötig, um mehrere Varianten einer Software systematisch in Bezug auf Effizienz zu vergleichen bzw. um diese Varianten schließlich kompetent umzusetzen. Insofern haben sich verschiedene Berufsbilder herausgebildet, die unter dem Überbegriff "Usability Professionals" zusammengefasst werden. Die "Usability Professionals" sind national und international hervorragend organisiert und diskutieren intensiv, welche Methoden sich bewährt haben, wie sie eingesetzt und kombiniert werden, um eine hohe "Usability" und eine angenehme "User Experience" zu ermöglichen. Durch ihre Beiträge verhelfen sie nicht nur den wissenschaftlichen Ergebnissen in der Praxis zum Durchbruch, sondern bereichern die wissenschaftliche Diskussion um neue Impulse und Erkenntnisse.

Um diesen neuen Entwicklungen gerecht zu werden, ist das Buch nicht nur grundlegend überarbeitet und aktualisiert, sondern auch wesentlich erweitert worden, so dass es in der Neuauflage zweibändig erscheint. Diese Erweiterung ist von einem Einzelautor nicht zu bewältigen. Durch die gemeinsame Autorenschaft ist es möglich, eine breite Sicht auf die Mensch-Computer-Interaktion zu vermitteln.

Dieses Buch richtet sich an Studenten und Dozenten. Es sollte sowohl in der Hochschulausbildung als auch für weiterbildende Kurse verwendbar sein. Die Konzeption des Buches trägt dem aktuellen Standard der Ausbildung in diesem Bereich Rechnung [Hamborg et al., 2009]. Insbesondere behandelt es die dort empfohlenen Grundlagen in den Bereichen der Softwareergonomie und Normen, Ein- und Ausgabegeräte und Interaktionstechniken sowie den benutzerzentrierten Entwicklungsprozess.

Es ist ebenso für Usability Professionals gedacht und stützt sich daher auch auf Beiträge der Usability Professionals, z.B. von der jährlichen nationalen Tagung. Ähnlich wie in der ersten Auflage soll eine Brücke zwischen den Grundlagen und der aktuellen Forschung geschlagen werden. Diskussionen aktueller Forschung dienen vor allem dazu, zu verstehen, mit welchen Methoden in der Mensch-Computer-Interaktion neue Ideen und Konzepte erprobt und verfeinert werden. Viele Verweise auf die aktuelle Forschungsliteratur an den Kapitelenden können dazu genutzt werden, sich ausgehend vom jeweiligen Buchkapitel zu vertiefen.

Wir haben uns bemüht, die Fülle des Stoffs durch eine klare didaktische Gestaltung beherrschbar zu machen. Die Kapiteleinleitungen und -zusammenfassungen erwähnen die wichtigsten Theorien, Modelle und Richtlinien, die vermittelt werden. Beispiele sind gesondert gekennzeichnet und können beim ersten schnellen Lesen übersprungen werden ebenso wie Bereiche mit speziellen Informationen für Fortgeschrittene.

### Meinungen zum Buch

Ich bin von diesem Buch begeistert! Endlich ein deutsches Fachbuch, welches interaktive Systeme umfassend und verständlich erklärt. Die grundlegenden Konzepte werden wissenschaftlich fundiert vermittelt. Für viele Themen haben die Autoren aktuelle, praktische und sehr anschauliche Beispiele gefunden. Aus meiner Sicht ist es ausgezeichnet als Lehrbuch und Nachschlagewerk geeignet.

#### *Prof. Dr. Albrecht Schmidt, Universität Duisburg-Essen*

Die neue Auflage des Buches Interaktive Systeme (Band 1) wird von mir im Rahmen meiner Vorlesung Mensch-Computer Interaktion als primäres Fachbuch verwendet. Ich biete diese Vorlesung schon über 10 Jahre an der Universität Konstanz an und hatte daher schon zahlreiche Gelegenheiten, unterschiedlichste Lehrbücher zu erproben. Dieses Buch hat sich sowohl aus Sicht der Kursteilnehmer als auch aus Sicht des Dozenten bestens bewährt. Es fasst umfassend und gut lesbar die wichtigsten theoretischen Erkenntnisse des Faches zusammen und bietet gleichzeitig zahlreiche anschauliche Beispiele aus der Forschung und Praxis. Dadurch wird der Stoff sehr lebendig vermittelt. Es gibt auch zahlreiche hilfreiche Literaturhinweise, erfreulicherweise auch zu weiterführenden Themen und aktuellen Entwicklungen. Dies macht das Buch auch für bereits erfahrene Leser interessant und wertvoll. Die Autoren haben dankenswerterweise auch an die Dozenten gedacht und stellen Folien und wieterführende Materialien zur Verfügung. Für mich ist dieses Buch derzeit eines der besten einführenden Lehrbücher zum Thema Mensch-Computer Interaktion auf dem deutschsprachigen Markt. Ich kann es jeden Dozenten dieses Faches nur wärmstens empfehlen.

*Prof. Dr. Harald Reiterer, Universität Konstanz* 

Danksagung. Die Erstellung dieses Buches wäre ohne substanzielle Hilfe von Kollegen und Mitarbeitern sowie des Sekretariates unseres Institutes für Simulation und Graphik (ISG) nicht möglich gewesen. Besonderer Dank gilt Dr. Ragnar Bade, Arno Krüger, Konrad Mühler und Frau Dr. Heike Schliefke von der AG Visualisierung sowie Matthias Frisch, Jens Heydekorn, Martin Spindler und Sophie Stellmach von der AG User Interface & Software Engineering für das kritische Kontrolllesen von Kapiteln, viele Tipps zu aktuellen Beispielen und Hilfestellung bei Latex-Problemen. Arno war 6 Jahre lang Übungsleiter für die Lehrveranstaltung "Interaktive Systeme" und hat mit seinen Ideen und Beispielen Teile des Buches stark geprägt; insbesondere das Kapitel zu "Eingabegeräten". In ähnlicher Weise hat Konrad das Kapitel "Dialoggestaltung" durch sein Engagement für dieses Thema mit geprägt.

Auch studentische Hilfskräfte haben zum Gelingen dieses Buches beigetragen. Ricardo Langner gebührt besonderer Dank für seine immense Arbeit bei der Gestaltung zahlreicher Abbildungen. Mit seinem gestalterischen Geschick hat er wesentliche Beiträge zur Illustration dieses Buches geleistet. Juliane Neumann hat sich in unermüdlicher Kleinarbeit der Optimierung des Literaturverzeichnisses gewidmet. Wir danken außerdem Dr. Niklas Röber, ehemaliger Mitarbeiter der AG User Interface & Software Engineering, für viele Hilfen bei der Erstellung der Latex-Dateien.

Besonders schwer zu schreiben sind für Informatiker Kapitel über "Kognitive Grundlagen" und "Metaphern". Prof. Stefan Pollmann, Lehrstuhl für Allgemeine Psychologie der Universität Magdeburg und Prof. Werner Kuhn, Lehrstuhl für Geoinformatik der Universität Münster, haben dabei entscheidend mitgeholfen. Prof. Harald Reiterer, Lehrstuhl für Mensch-Computer Interaktion der Universität Konstanz hat Material zu seinen Forschungen im Bereich Large Displays und Zoomable User Interfaces zur Verfügung gestellt und unsere Beschreibung dieser Arbeiten sorgfältig kommentiert. Wir freuen uns sehr, dass Prof. Marc Hassenzahl ein Geleitwort verfasst hat.

Den Mitarbeiterinnen des ISG-Sekretariats, Steffi Quade, Petra Schumann und Petra Specht sind wir für das gründliche redaktionelle Überarbeiten des Manuskripts, zahlreiche Hilfen und Ermunterungen dankbar. Bei den Mitarbeitern des Springer-Verlags, ganz besonders bei Clemens Heine als verantwortlichem Redakteur bedanken wir uns für die angenehme und vertrauensvolle Zusammenarbeit.

Bernhard Preim dankt Dr. Felix Ritter, Fraunhofer MEVIS Bremen für die langjährige freundschaftliche Zusammenarbeit in verschiedenen Bereichen der Mensch-Computer-Interaktion, die vor allem das Metaphern-Kapitel mitgeprägt hat. Außerdem bedankt er sich bei Dr. Ulrich Leiner, Fraunhofer Heinrich-Hertz-Institut, Berlin, der sein Interesse für die Mensch-Computer-Interaktion geweckt hat und aus dessen Umfeld viele Ideen und Beispiele stammen.

Raimund Dachselt dankt besonders seiner Familie, die ihm während des Schreibens den Rücken freigehalten und großzügig unterstützt hat. Ohne meine Ehefrau, die Hilfe meiner Mutter und die ermunternde Fröhlichkeit meiner Kinder wäre das Buch in dieser Form nicht möglich gewesen. Auch Bernhard danke ich für spannende Diskussionen und die Gelegenheit, an dieser Neuauflage mitzuwirken.

## Inhaltsverzeichnis

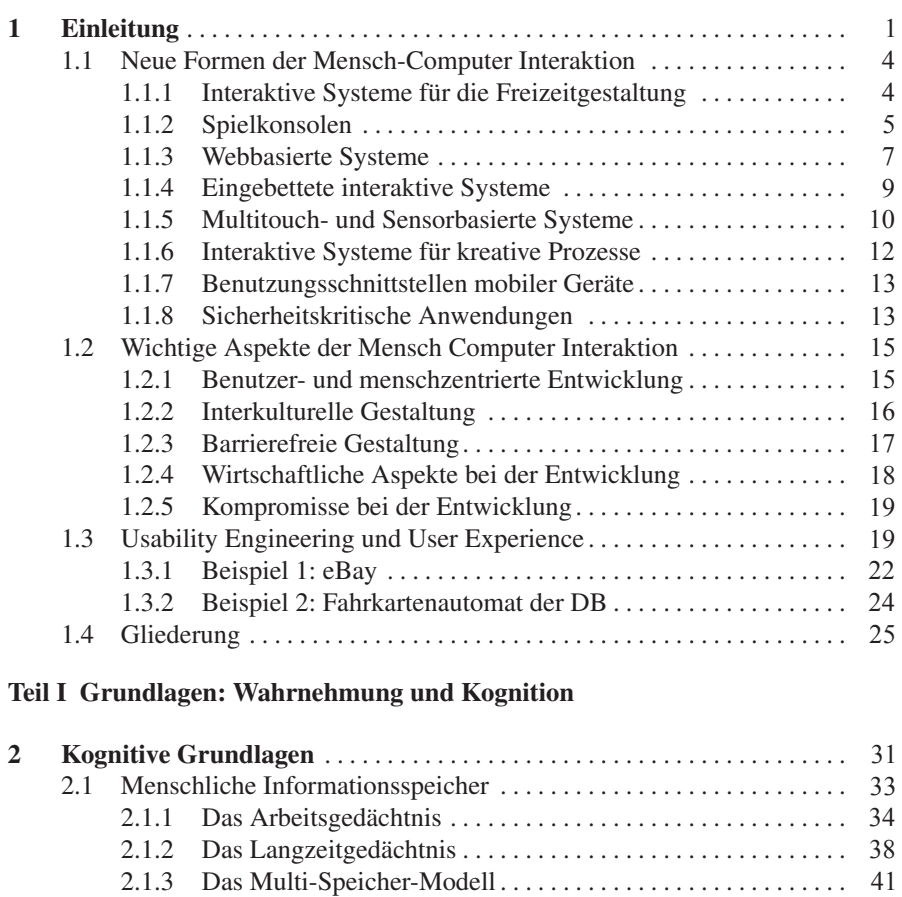

2.2 Visuelle Wahrnehmung . . . . . . . . . . . . . . . . . . . . . . . . . . . . . . . . . . . . . . 2.2.1 Visuelles System. . . . . . . . . . . . . . . . . . . . . . . . . . . . . . . . . . . . . 43 2.2.2 Visuelle Suche . . . . . . . . . . . . . . . . . . . . . . . . . . . . . . . . . . . . . . 47 43

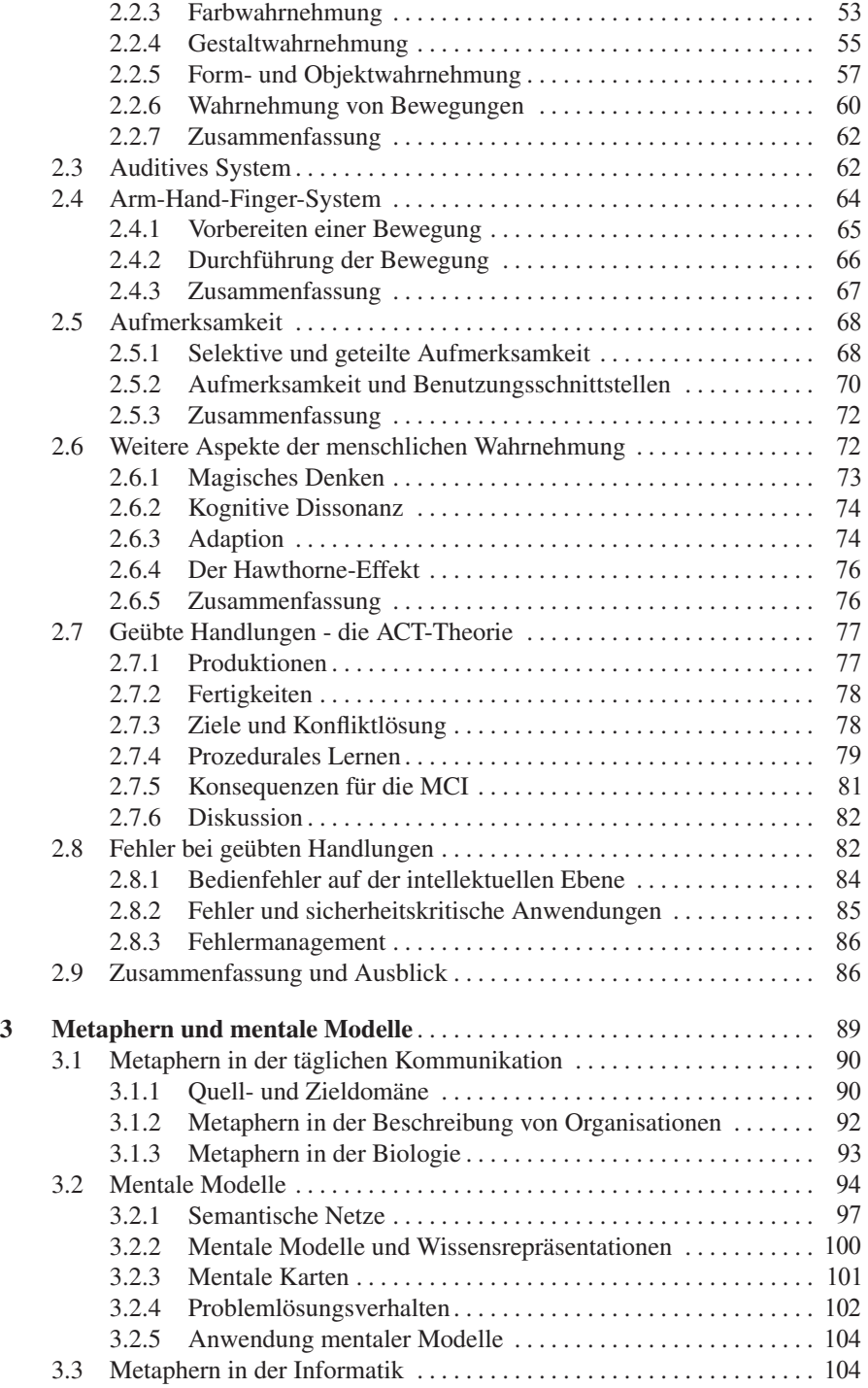

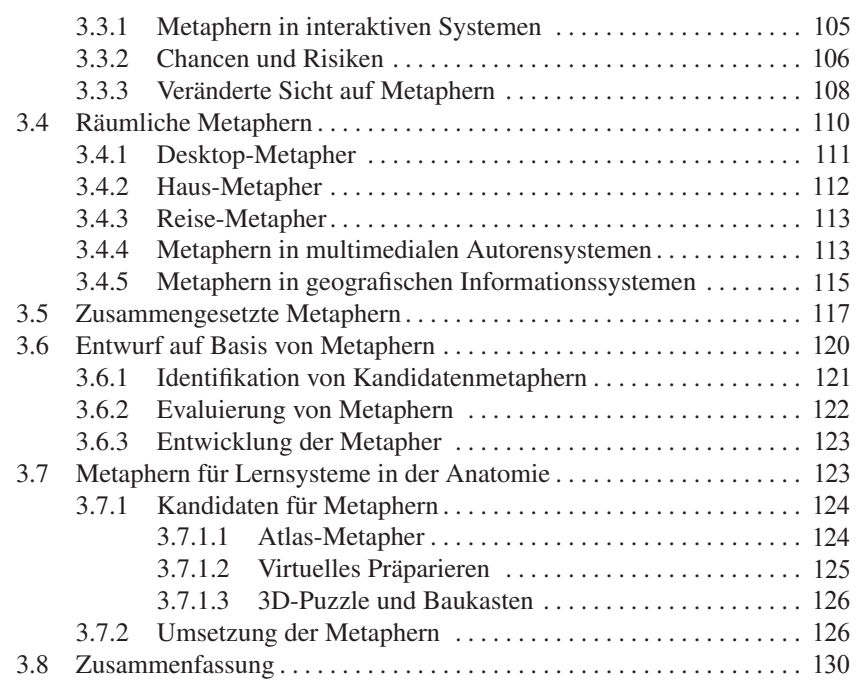

#### Teil II Einführung in die Mensch-Computer-Interaktion

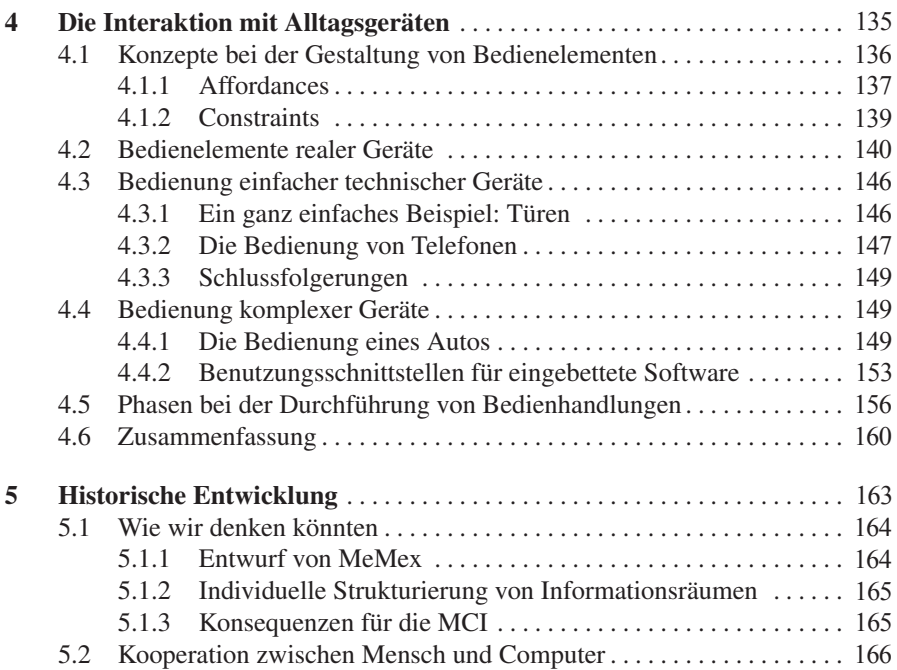

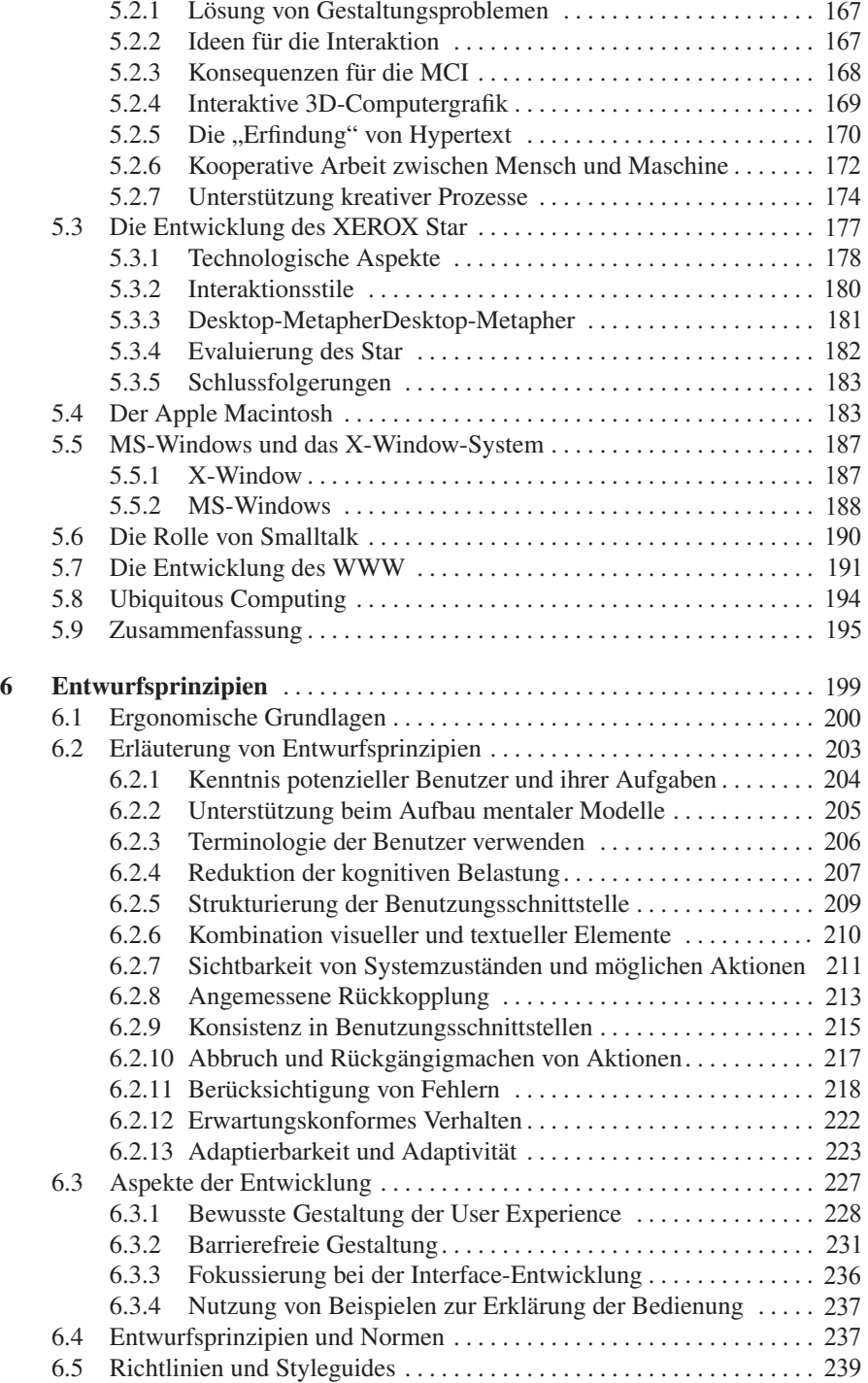

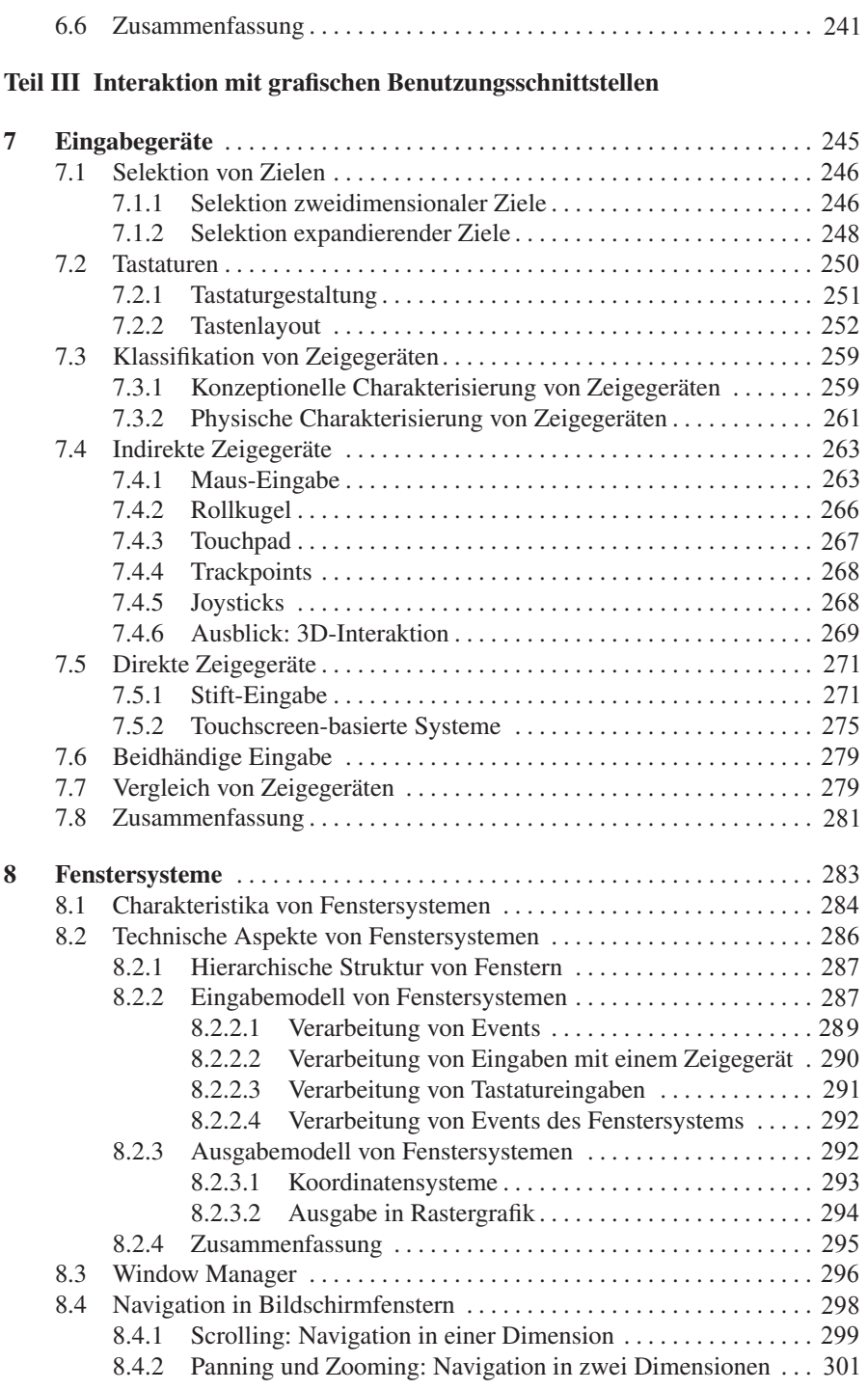

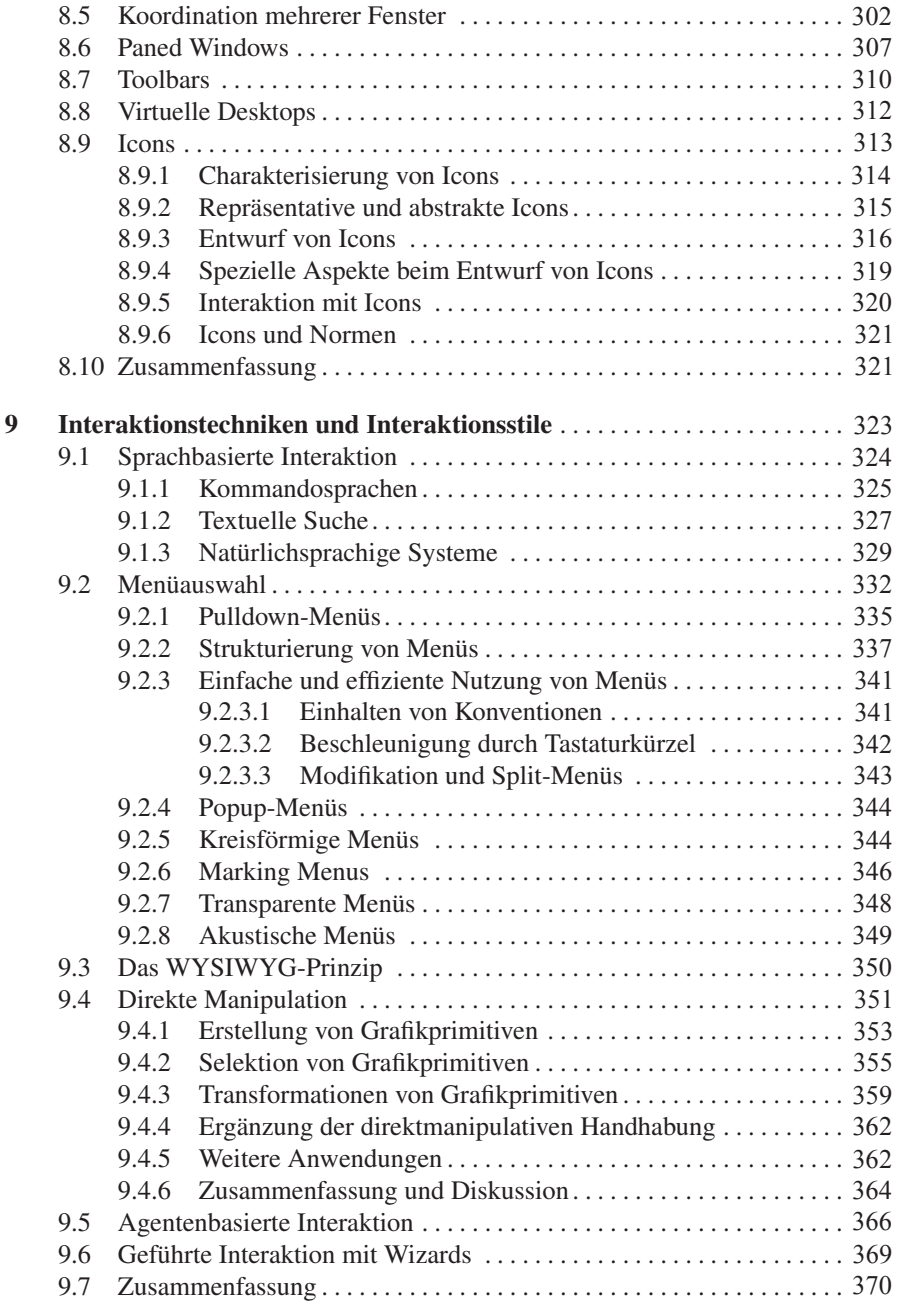

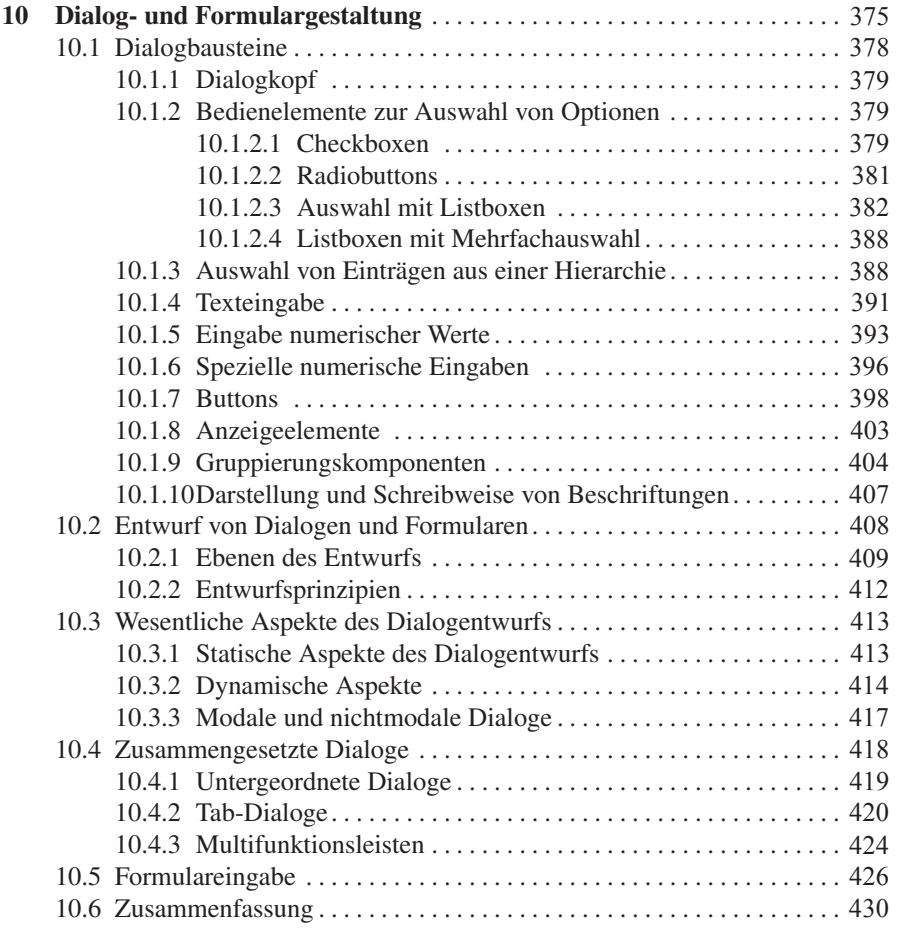

#### Teil IV Interaktive Informationsvisualisierung

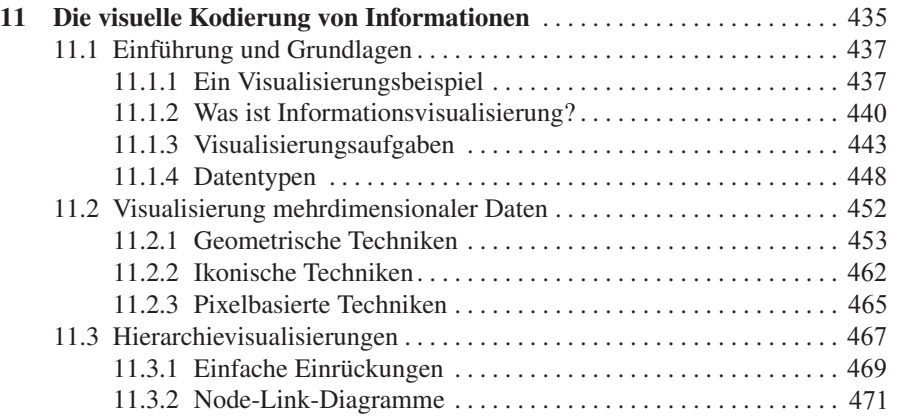

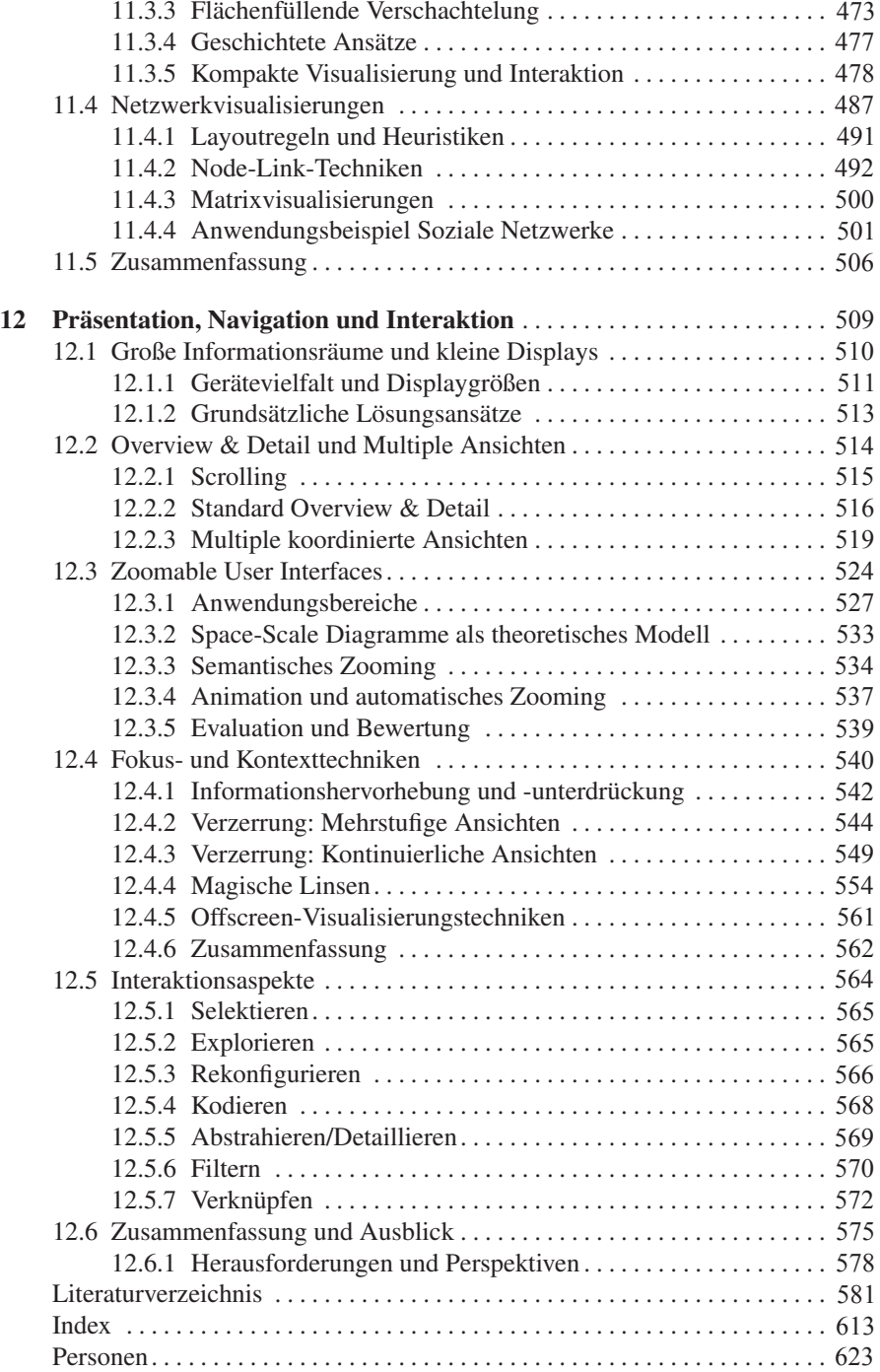